# **Common Annual Examination [2018-19]**

# **Subject: Information Practices (Theory) XI class**

#### **Time Allowed: 3:00 hrs.** Max. Marks: 70

- All the questions are compulsory.
- Programming Language Python.

• The paper have four sections Section A, Section B, Section C, Section D

- Section A has 10 questions carrying 1 marks each.
- Section B has 15 questions carrying 2 marks each.
- Section C has 6 questions carrying 3 marks each.
- Section D has 2 questions carrying 6 marks each.

# Section A

- 1) What is cyber bullying?
- 2) What are the advantages of SQL?
- 3) What is the difference between RAM and ROM?
- 4) What does a cross platform language mean?
- 5) Arrange the following in ascending order of memory capacity: TB, Byte, KB, PB, MB, GB
- 6) Give the full form of EEPROM
- 7) Is python a compiled or an interpreted language?
- 8) What is MongoDB.
- 9) Which Loops are supported by python?
- 10) What is the use of math.tan $(x)$ ?

# Section B

- 11) List the differences between Series and DataFrame in python pandas.
- 12) What is the difference between input() and raw\_input()? Explain with example.
- 13) Write the output of following program
	- $a=10$
	- $b=20$

 $b=b+a$ 

print " $a =$ ," $a$ , " $b =$ ", $b$ 

- 14) How can you define a function in Python? Give proper syntax.
- 15) Draw a labeled diagram of basic computer system.
- 16) Identify Errors in the following lines of codes(Underline each correction )

 $def \sin(x, n)$  #line 1 sine=0 for (i in range [n]): sine= $(-1)*i**I$ # line 2 sine=sine +((x\*\*(2.0\*i-1))/factorial1(2\*\*i-1))\*sign return sine

- 17) Differentiate between a syntax error and a semantic error with example.
- 18) Convert the following:

```
(i) (4A)16 = (__________)2
(ii) (106)_{10} = (
```
- 19) Write the syntax of the packages used to import python pandas?
- 20) Write two features of Operating System.
- 21) Write the output produced by this program below.

 $x=3$ 

If  $x!=2$ :

print 'First'

else :

print 'Second'

if 2>x: print 'Third'

print 'Fourth'

print 'Fifth'

- 22) What are datatypes in python? Give an example.
- 23) What are Global Variables? What is their scope in program?
- 24) What is DDL? List the commands used in DDL.
- 25) Write the developer of python with year of establishment.

#### Section C

26) Draw a flowchart to calculate smallest of three entered numbers.

- 27) Write short note on Generation of Computers.
- 28) What is the difference between lists, tuples and dictionaries? Give an example for their usage.
- 29) Define eavesdropping, phishing and cyber bullying .
- 30) Write a program to create a series from list data type with an example
- 31) Answer the question based on the table given below:

#### **TABLE: Student**

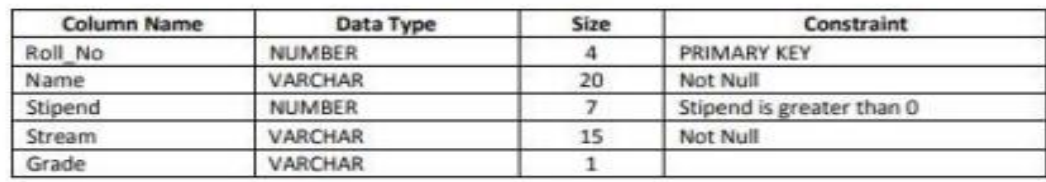

(i) Write the SQL command to create the above table with constraints.

- (ii) Insert 2 records with relevant information, in the table student
- (iii) Display all the records of the table Student.

# Section D

32) What are the types of software in computer system and organization? Explain and give an example of each.

33) Attempt any two python programs given below:

- i) Fibonacci Series
- ii) Factorial of a number
- iii) Palindrome of a string